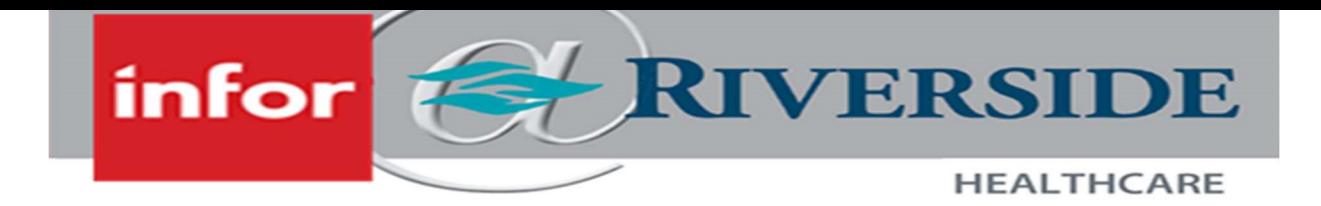

## Infor Changes – Effective 4/22/2024

We are required to make a change to the look and feel of Infor navigation as part of a system update. Changes begin at 7pm on Friday 4/19/24 and changes will be completed Monday 4/22/24. There will be a downtime between 11pm on Friday 4/19 and 5am on Saturday 4/20, but timeclocks will remain available for use during this time. Changes are shown below.

Changes are to the left-hand navigation menus. The Employee Self Service page is shown below as an example:

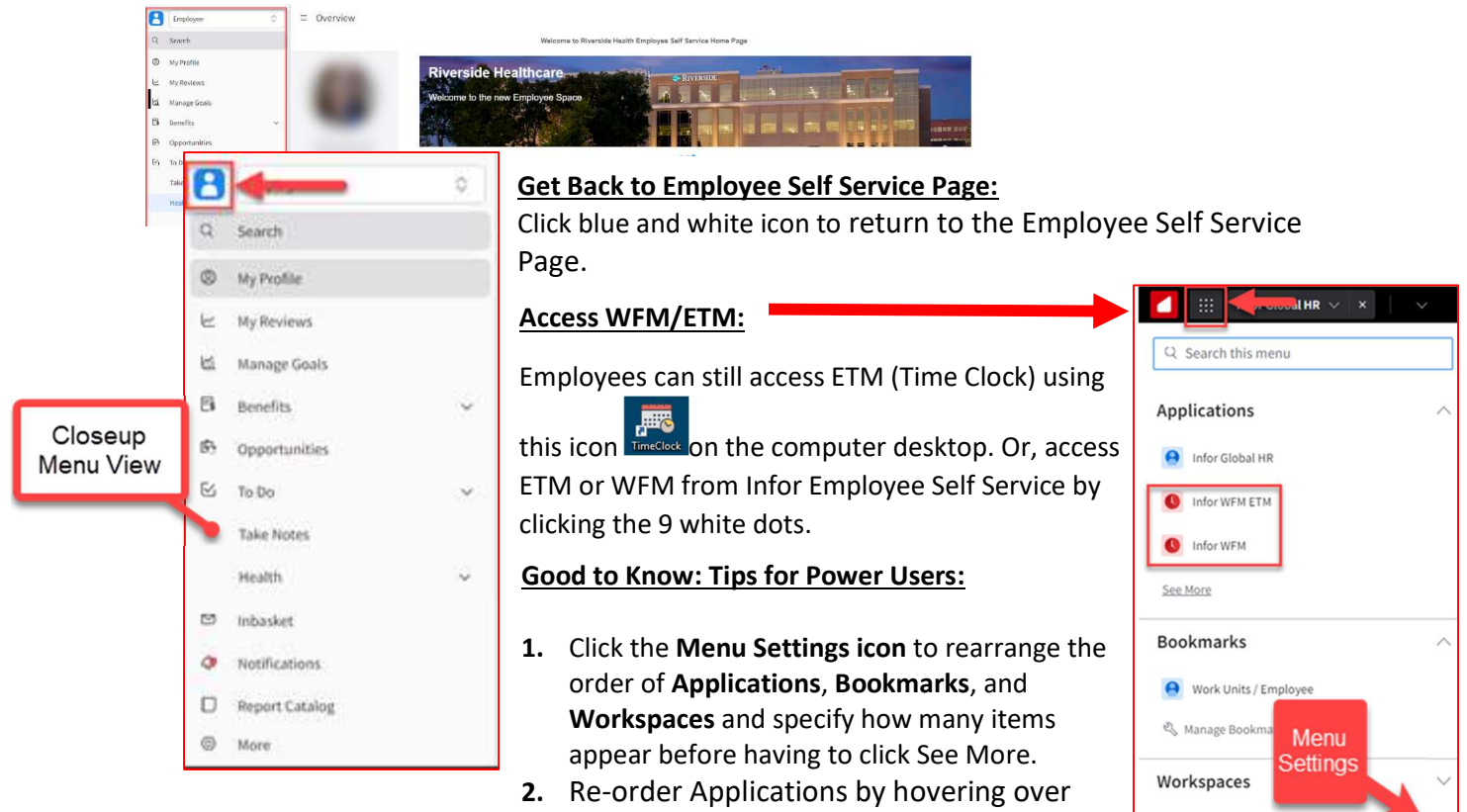

the application name and click the eight dots to drag and drop the application in the desired order.

① Recently Closed

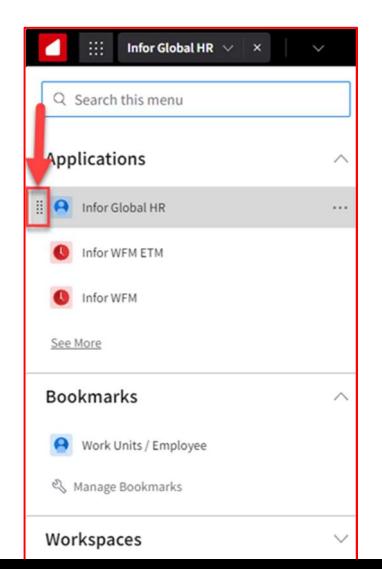